## **BRASIL**

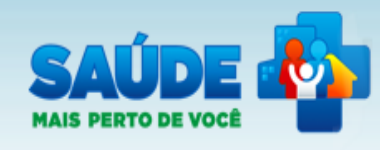

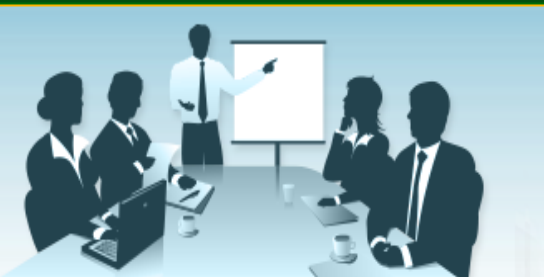

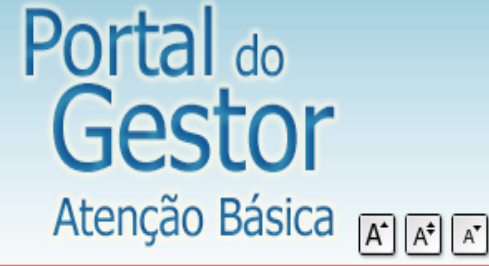

Gestor Municipal |

) Sair

# Página inicial Perfis de Acesso metas. Adesão ao PMAO Programa Saúde na Escola Certificação das Equipes Alterar dados da Equipe PMAQ-AB Relatório Adesões AB Avaliação das UBS Meu Cadastro

# Sistema de Gestão de Programas do Departamento de Atenção Básica (SGDAB)

O SGDAB consiste em um sistema que permitirá a efetivação dos processos de contratualização do conjunto de programas sob a gestão do Departamento de Atenção Básica que envolvem processos de pactuação de compromissos e

Por meio desse sistema, gestores municipais, estaduais e federal poderão acompanhar todo o processo de implantação e implementação dos programas que pressupõem processos de contratualização, no âmbito da Atenção Básica, desde a sua adesão, passando pelo seu monitoramento, até a concretização de processos avaliativos que apontem os resultados por eles produzidos.

> Clique aqui para abrir a aba "Informações sobre tabagismo"

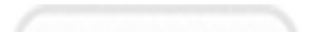

#### **BRASIL**

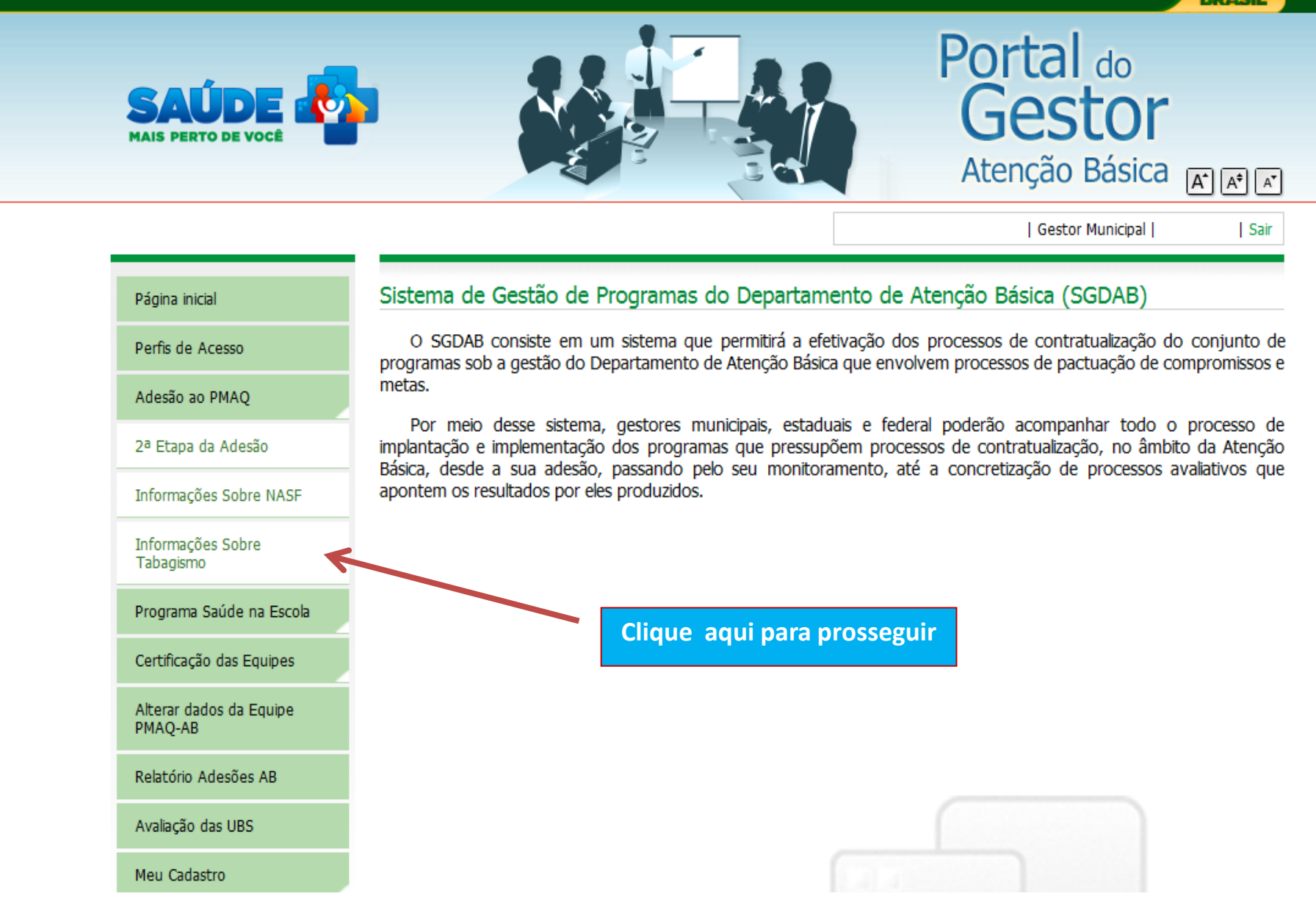

C

dabsistemas.saude.gov.br/sistemas/sgdab/pmag/tab-apresentacao.php

### **BRASIL**

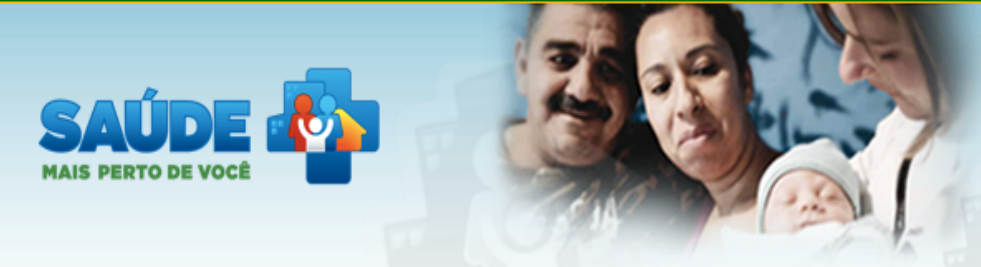

Sistema de Gestão de Programas do Departamento de Atenção Básica (SGDAB) Programa Nacional de Melhoria do Acesso e da Qualidade da Atenção Básica (PMAQ)

| Gestor Municipal |

Sair

 $\overline{A^*}$  $\overline{A^*}$  $\overline{A^*}$ 

#### Página inicial

Perfis de Acesso

Adesão ao PMAQ

Programa Saúde na Escola

Certificação das Equipes

Alterar dados da Equipe PMAQ-AB

Relatório Adesões AB

Avaliação das UBS

Meu Cadastro

## Programa Nacional de Controle do Tabagismo

#### O que significa aderir ao Programa Nacional do Controle do Tabagismo (PNCT)?

Hoje, o tratamento da pessoa tabagista está restrito a poucas unidades básicas de saúde. Com essa nova forma adesão ao programa, a Secretaria de Atenção à Saúde (SAS/MS) pretende ampliar o acesso ao tratamento do tabagismo para todo o país.

Aderir ao programa significa que as suas equipes e o seu município estão assumindo o compromisso de organizar e implantar as ações para o cuidado da pessoa tabagista, o que será pontuado no PMAQ. A adesão ao PNCT permitirá que as equipes tenham acesso às medicações, que hoje estão na RENAME, para o tratamento da pessoa tabagista e ainda serão pontuadas positivamente no PMAQ.

Para a programação da aquisição de medicamentos, que será realizada pelo governo federal e distribuída para estados e municípios, e para organização da oferta de capacitação é essencial que você preencha o questionário localizado na aba "Informações sobre Tabagismo" dentro do ícone "Adesão ao PMAQ" no lado esquerdo da tela.

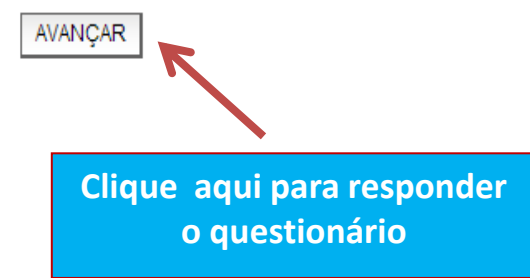

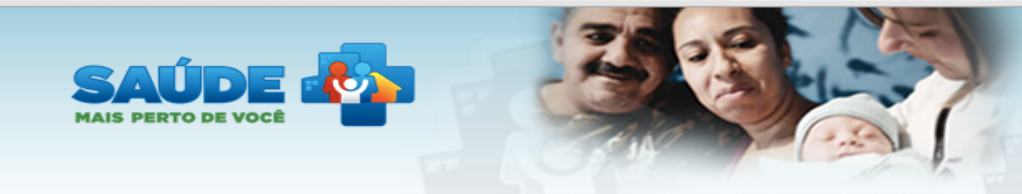

Sistema de Gestão de Programas do Departamento de Atenção Básica (SGDAB)

Programa Nacional de Melhoria do Acesso<br>e da Qualidade da Atenção Básica (PMAQ)

para concluir.

 $\boxed{A^*}$   $\boxed{A^*}$   $\boxed{A^*}$ 

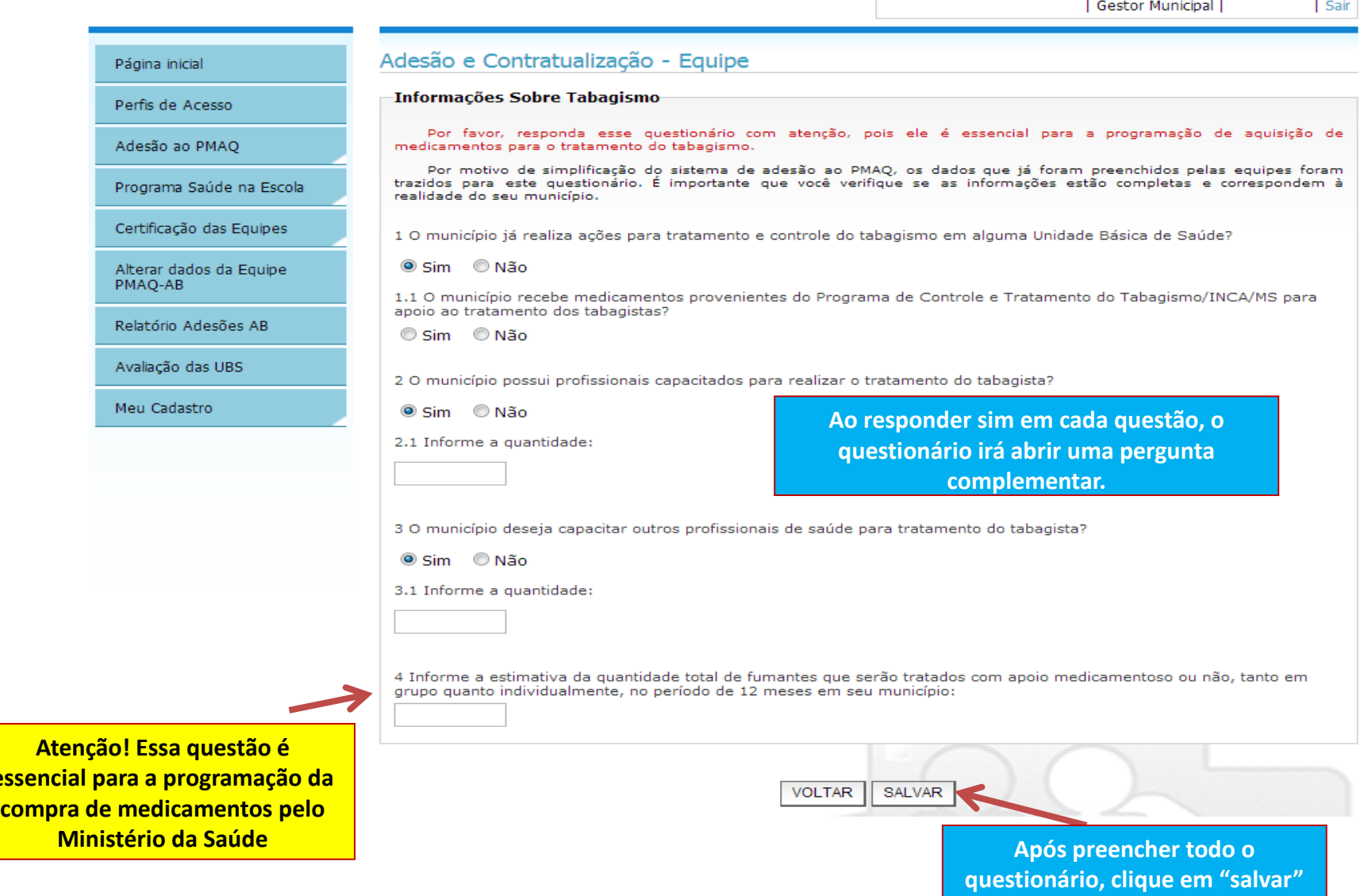

Sistema de Gestão de Proc x

e:

 $\leftarrow$   $\rightarrow$ 

 $\mathbf{C}$  |  $\Box$  dabsistemas.saude.gov.br/sistemas/sgdab/pmaq/tab-formulario.php

 $\begin{array}{c} \mathbf{v} & \mathbf{v} & \mathbf{v} \end{array}$ **CONTRACTOR MAIS PERTO DE VOCÊ** 

# Programa Nacional de Melhoria do Acesso e da Qualidade da Atenção Básica (PMAQ)

 $\boxed{\mathsf{A}^\star}\ \boxed{\mathsf{A}^\ddag}\ \boxed{\mathsf{A}^\bullet}$ 

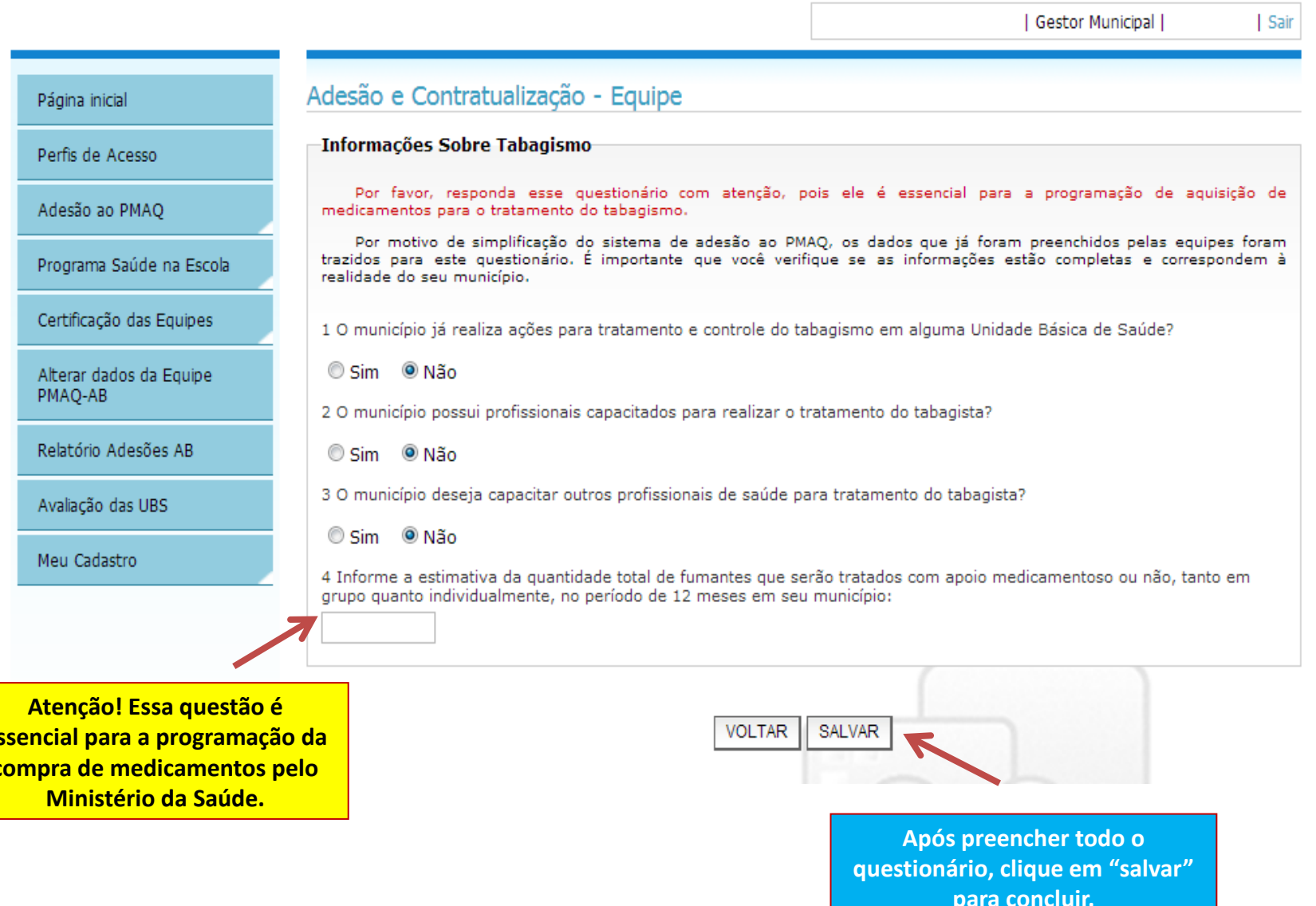